## **FILTERWECHSEL WRA 275 / 400 / 450**

## **PFLEGE DER FILTERANLAGE**

Wärmerückgewinnungsanlagen müssen regelmässig, vorzugsweise halbjährlich, gewartet werden.

Die ersten Filter, welche mit dem Gerät geliefert wurden sind spezielle Werksfilter. Die Ersatzfilter sehen anders aus und haben eine andere Bezeichnung.

Ersatzfilter-Set ESF WRA 275/400/450: 2x G4 ( Artikelnummer: 82461 ) 1x M5 / 1x F7 ( Artikelnummer: 82461-F7 )

## **FILTER PRÜFEN**

Prüfen Sie in regelmässigen Abständen die Filter des Geräts, damit die Filter nicht derart verschmutzt sind, dass sie die Luftzufuhr blockieren oder den Schmutz nicht mehr vollständig herausfiltern. Die Häufigkeit, mit der die Filter verschmutzen, hängt stark von der Umwelt und den Betätigungen im Gebäude ab. Die Filter sollten jedoch spätestens nach einem halben Jahr gewechselt werden.

- 1. Filter an Filtergriffen herausziehen und Filter prüfen
- 2. Bei Bedarf neue Filter einsetzen
- 3. Schrauben am Filtergriff lösen und Filter wegnehmen
- 4a. Filterset 82461 (2x weiss): - neue Filter in Filtergriff hineinschieben
- 4b. Filterset 82461-F7 (weiss + rosa):
	- verschmutzter Filter aufschneiden und Drahtrahmen herausnehmen
- neue Filter über Drahtrahmen ziehen
	- neue Filter in Filtergriff hineinschieben
		- Filter rosa/weiss: rosa Seite nach unten
		- beim anderen Filter spielt es keine Rolle
- 5. Schrauben am Filtergriff wieder anziehen **Example 1999** Service Company of the Company of the Company of the Company of the Company of the Company of the Company of the Company of the Company of the Company of the Company of the Company of the Company of the Comp 5. Schrauben am Fillergrill wieder anziehen
- 6. Filter an Filtergriffen wieder in Gerät einsetzen

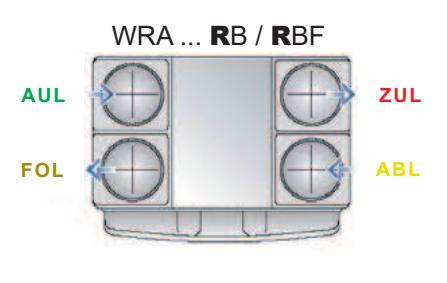

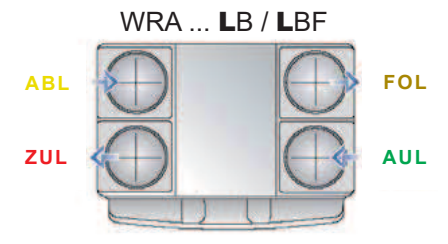

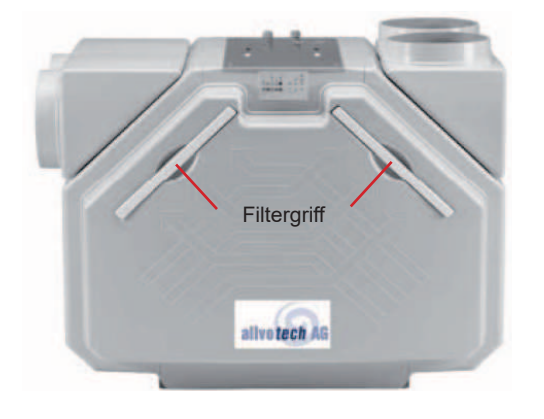

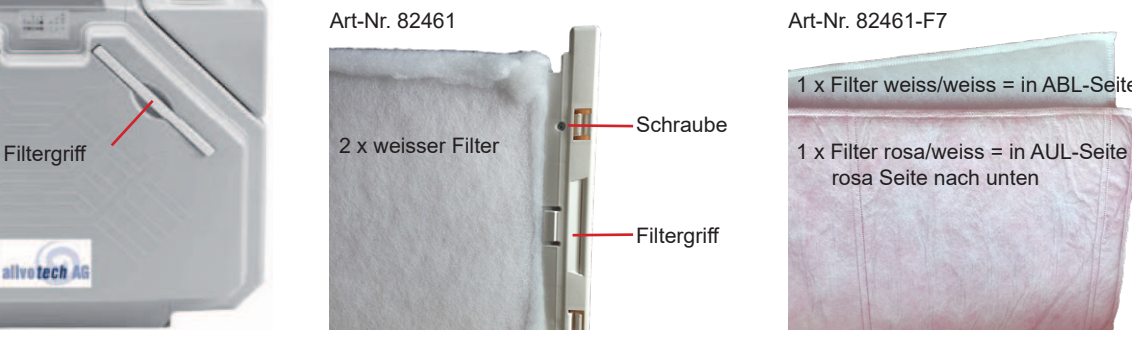

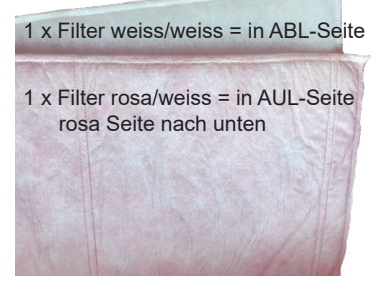

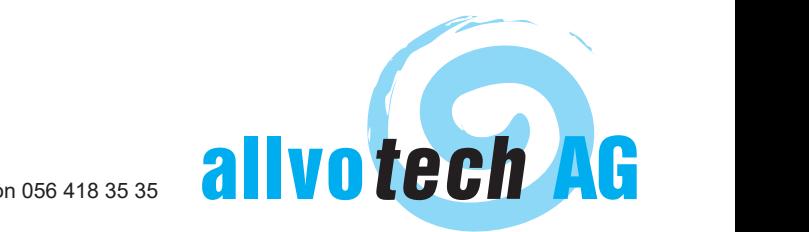